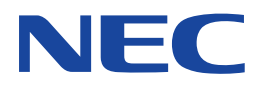

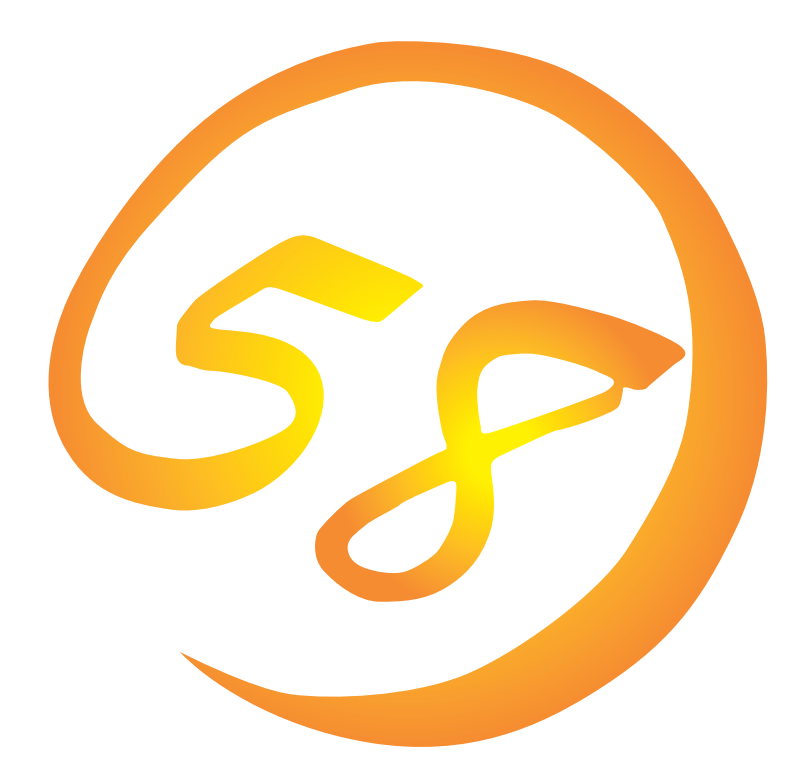

**NEC Express** Express5800

**Global Array Manager Client**

ONL-048-COMMON-008-99-0001

ESMPRO EXPRESSBUILDER Microsoft Windows Windows NT MS-DOS Microsoft Corporation

Intel Pentium Intel Corporation Novell NetWare Novell, Inc. AT International Business Machines Corporation Mylex Mylex Corporation

Windows 2000 Microsoft® Windows® 2000 Server operating system Microsoft® Windows® 2000 Advanced Server operating system Microsoft® Windows® 2000 Professional operating system

Windows NT Microsoft® Windows NT® Server network operating system version 3.51/4.0 Microsoft® Windows NT®

Workstation network operating system version 3.51/4.0 Windows 98 Microsoft® Windows®98 operating system

Windows 95 Microsoft® Windows®95 operating system

Windows 2000 Microsoft® Windows®2000 operating system

 $(1)$ 

- $\overline{2}$
- (3) NEC おさん はじょうこく はんしょうしょう
- $\overline{4}$

 $5$ 

NEC Express5800 Express5800 Services Same School Array Manager Client Global Array Manager Server Express5800 Mylex Mylex N8503-12/19/ 36/36A/43/44/49 OS Global Array Manager Client Global Array Manager Client Windows 2000 Windows NT Windows 95/98 Windows 2000 Windows NT Windows 95/98 $\sim$ EXPRESSBUILDER CD-ROM \esmpro\i386\gam2 「readme.txt」とは、本書やオンラインへの提載されています。<br>これは、本書やオンラインへの基本をあることには、本書やオンラインへの基本をあることには、本書やオンラインへの基本をあることには、本書やオンラインへの基本をあることになっています。 ● Global Array Manager  $\overline{G}$ lo- $\overline{G}$ bal Array Manager (a) Global Array Manager

 $3 \times 3$ 

重要

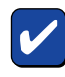

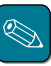

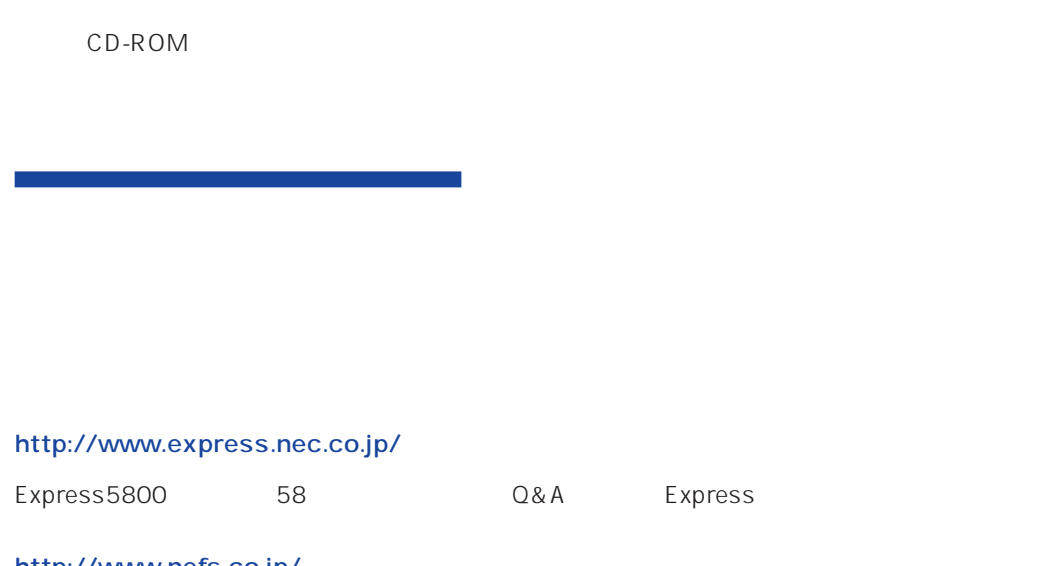

http://www.nefs.co.jp/

 $NEC$ 

ト/サーバアプリケーションです。

# **Global Array Manager**

GAM Express5800 GAM Server GAM Client GAM Client

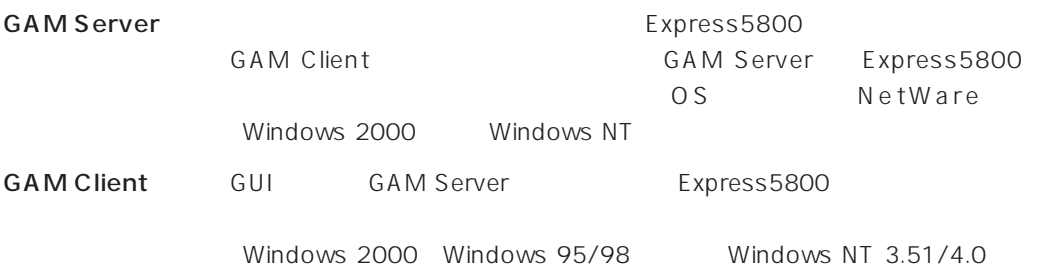

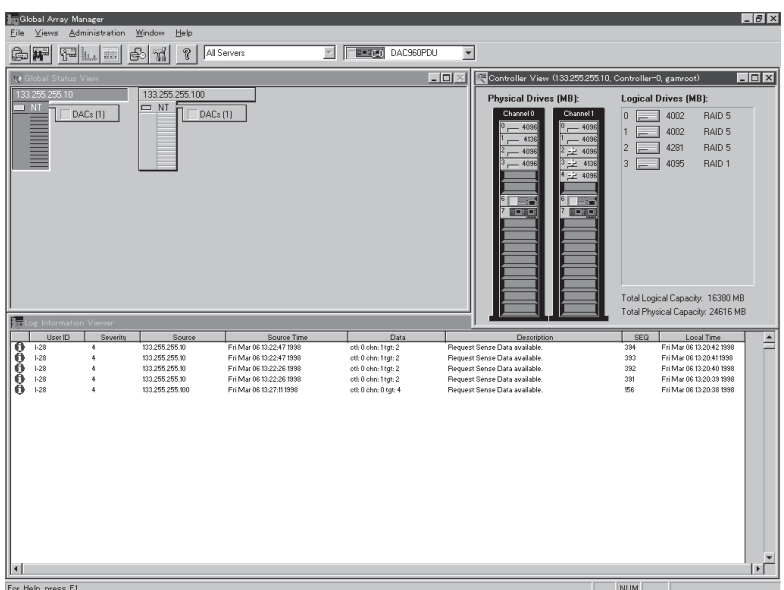

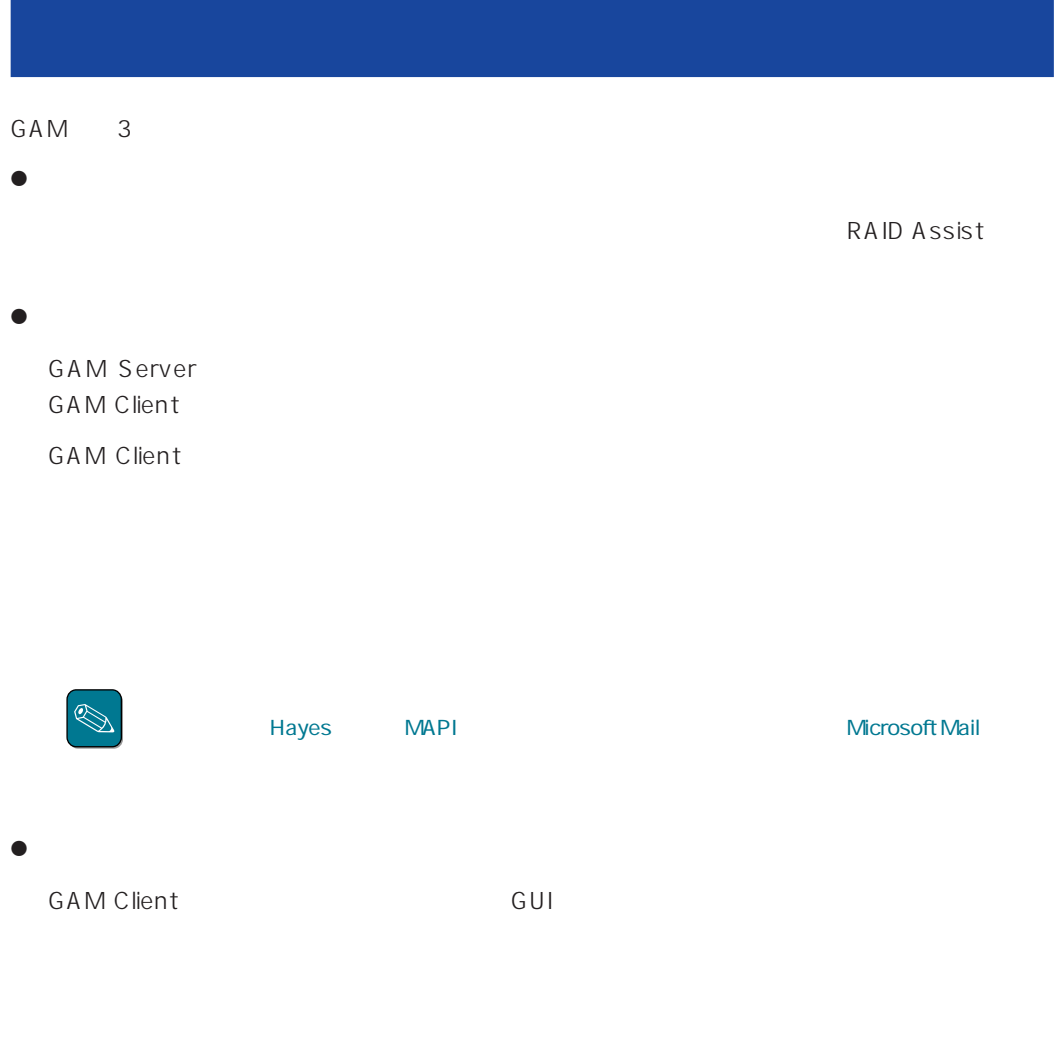

GAM Server GAM Client

#### CAM SAME GAM

**GAM Client** 

 $\bullet$ 

## GAM Client 2.50

Express5800 PC98-NX PC-9800 PC/AT OS +4MB OS  $+16MB$  $8MB$   $16MB$ 

 $4MB$ 

#### $\bullet$

Microsoft Windows 2000

#### ESMPRO

ESMPRO/ServerManager Version 3.0

#### ● GAM Server

GAM Server 2.52 Windows 2000

# GAM Client 2.15

 $\bullet$ 

Express5800 PC98-NX PC-9800 PC/AT  $\overline{OS}$  :  $\overline{Y}$  +4MB  $\overline{OS}$  $+16MB$  $8MB$   $16MB$  $4MB$ 

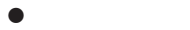

Microsoft Windows NT Version 4.0 Microsoft Windows 95 Microsoft Windows 98

ESMPRO CONSTRUCTED COS

ESMPRO/ServerManager Version 3.0

#### **GAM Server**

GAM Server 2.52 Windows 2000

GAM Server 2.20 Windows NT

GAM Server 2.20 NetWare

# GAM Client 2.11

 $\bullet$ 

Express5800 PC98-NX PC-9800 PC/AT  $OS \rightarrow 4MB$  $4MB$ 

 $\bullet$ 

Microsoft Windows NT Version 3.51/4.0 Microsoft Windows 95 Microsoft Windows 98

ESMPRO CONSTRUCTED COS

ESMPRO/ServerManager Version 3.0

#### ● GAM Server

GAM Server 2.52 Windows 2000

GAM Server 2.20 Windows NT

GAM Server 2.20 NetWare GAM Server 2.11 Windows NT GAM Server 2.11 NetWare

#### 6

### GAM Server GAM Client

GAM Server GAM Client (The Client of GAM Server GAM Server Server Server Server Server Server Server Server Server Server Server Server Server Server Server Server Server Server Server Server Server Server Server Server Se

1 GAM Client GAM Client 2.11

2.11 GAM Server 2.52 GAM Server 2.52 GAM Server

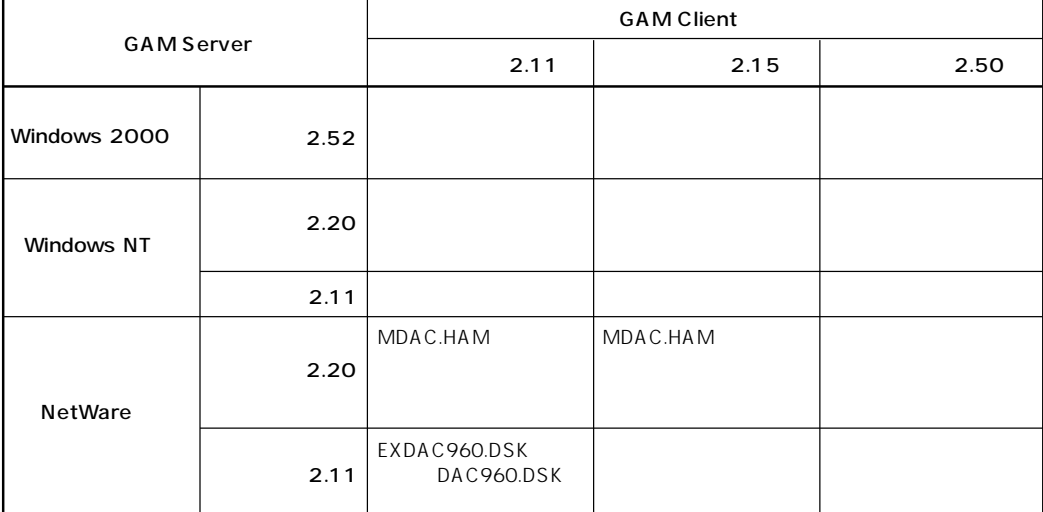

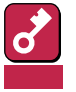

- GAM Client 2.11 N8503-43/44/49 (DAC1164P/ DAC960PTL) GAM Client
- GAM Server 2.11 GAM Server 2.52 1 GAM Client **GAM Client 2.11**
- GAM Server 2.20 GAM Server 2.52 1 GAM Client GAM Client 2.15
- GAM Server 2.11 GAM Server 2.20 GAM Server 2.52 1 GAM Client GAM Client 2.11
- GAM Server 2.11 GAM Server 2.20 1 GAM Client GAM Client 2.11
- GAM Server 2.52 GAM Client 2.50
- GAM Server 2.20 GAM Client 2.15
- GAM Server 2.11 GAM Client 2.11
- GAM Client [HELP] [About Global Array Manager]
- GAM Client 2.11 GAM Client 2.50
- GAM Client 2.15 GAM Client 2.50
- GAM Client 2.11 GAM Client 2.20

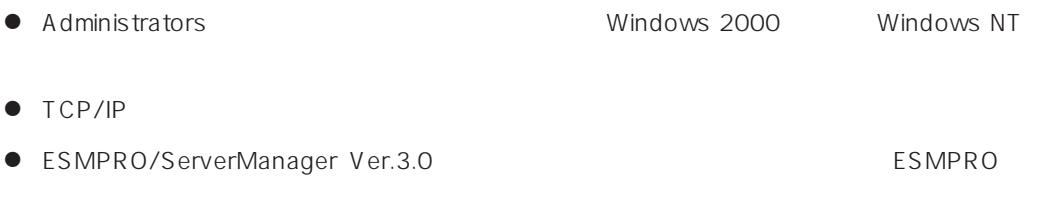

 $\bullet$ 

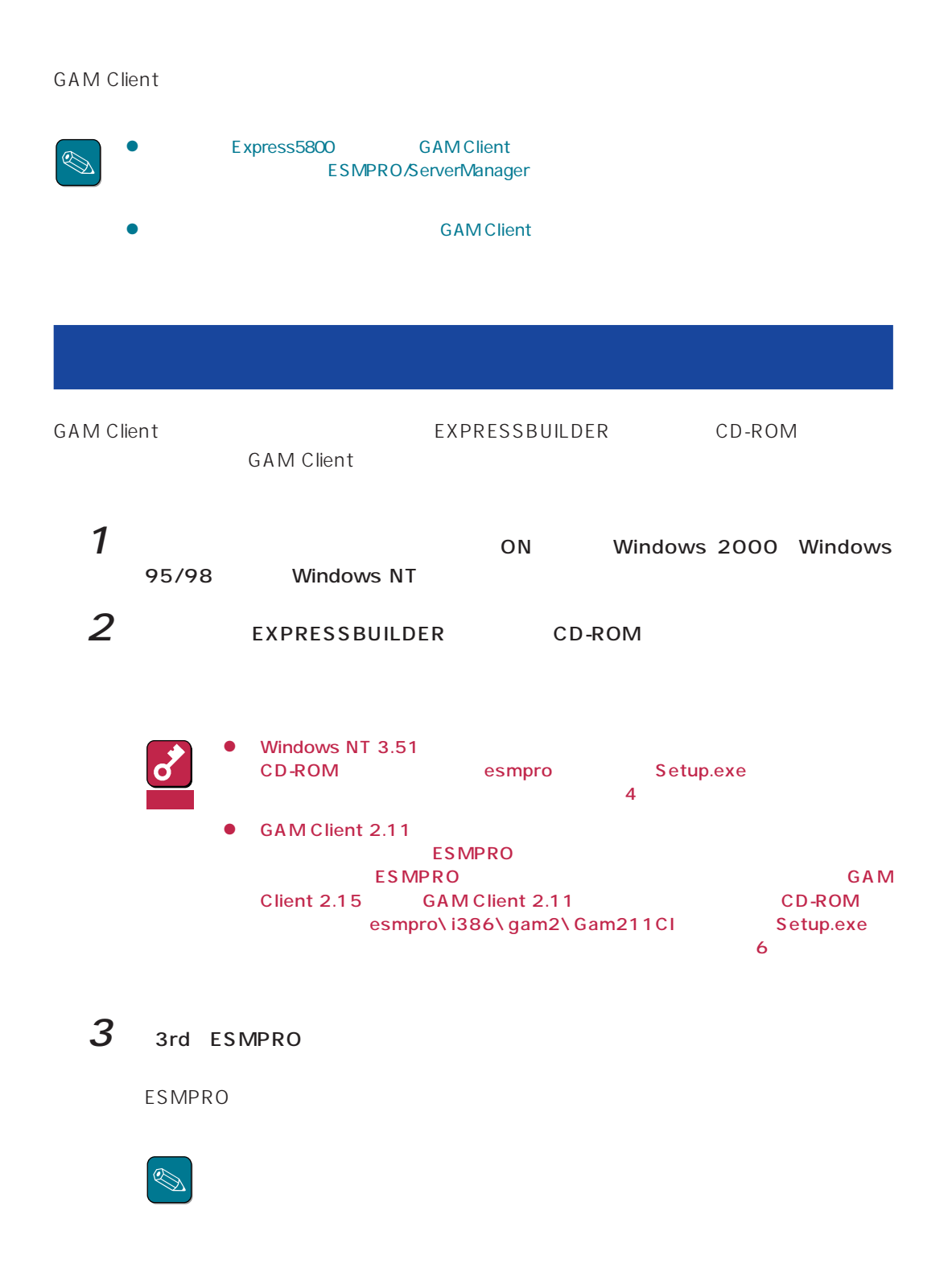

# $5$  Global Array Manager

 $6$  GAM Client

Mylex GAM Client

 $4$ 

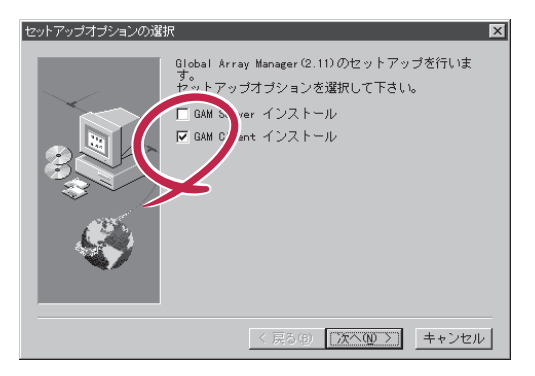

GAM2.52 GAM Client 2.50

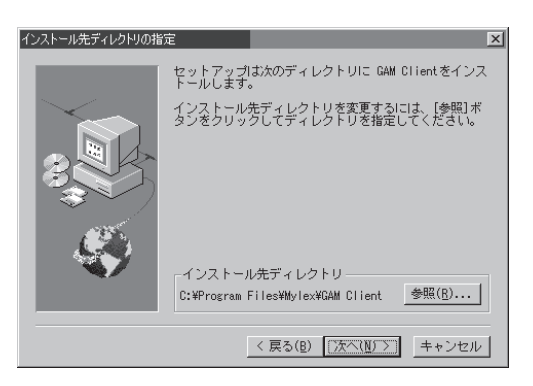

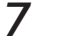

7 Next

GAM

Client

Registration

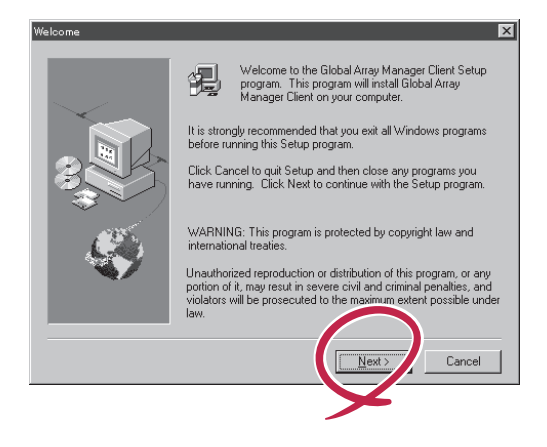

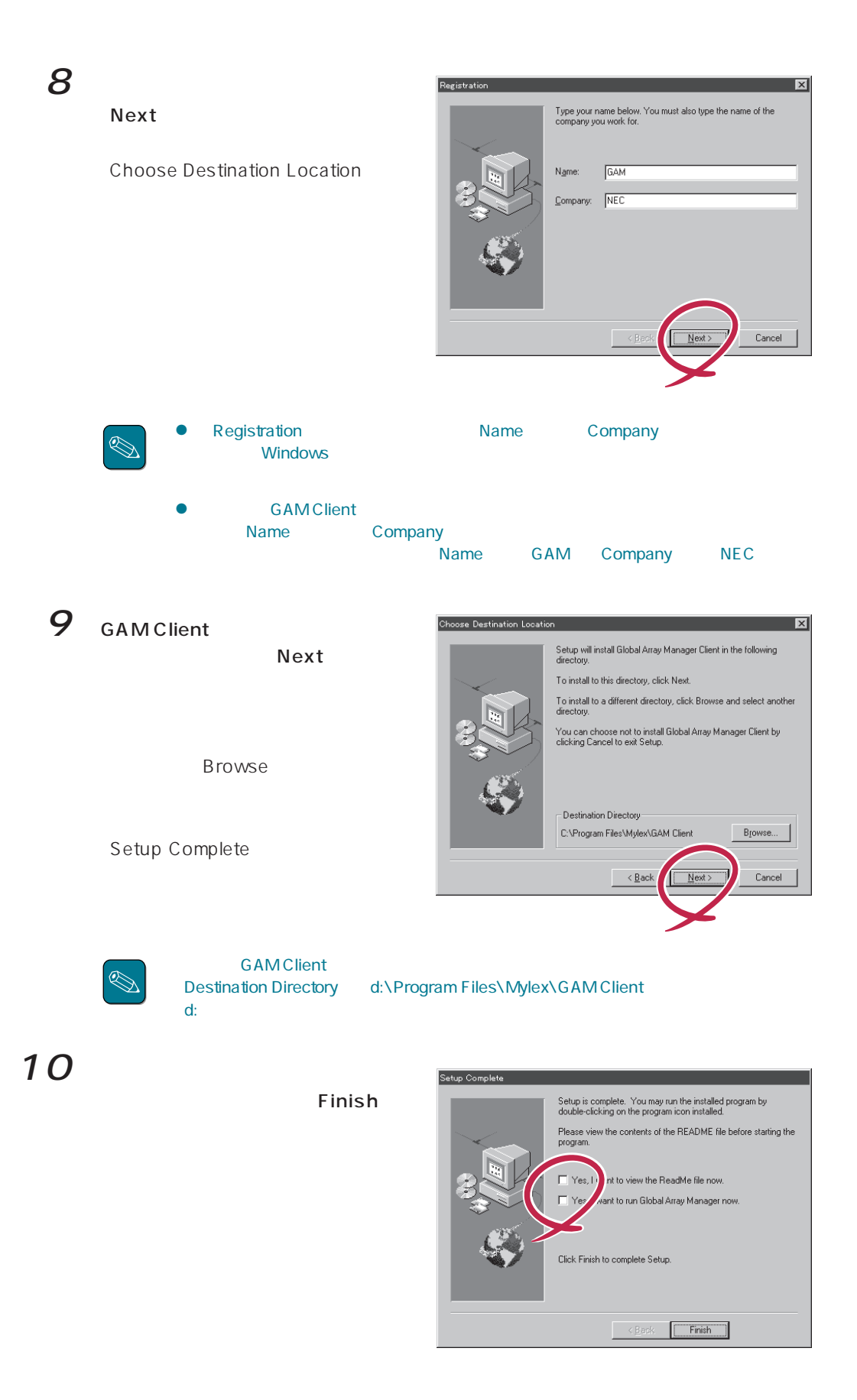

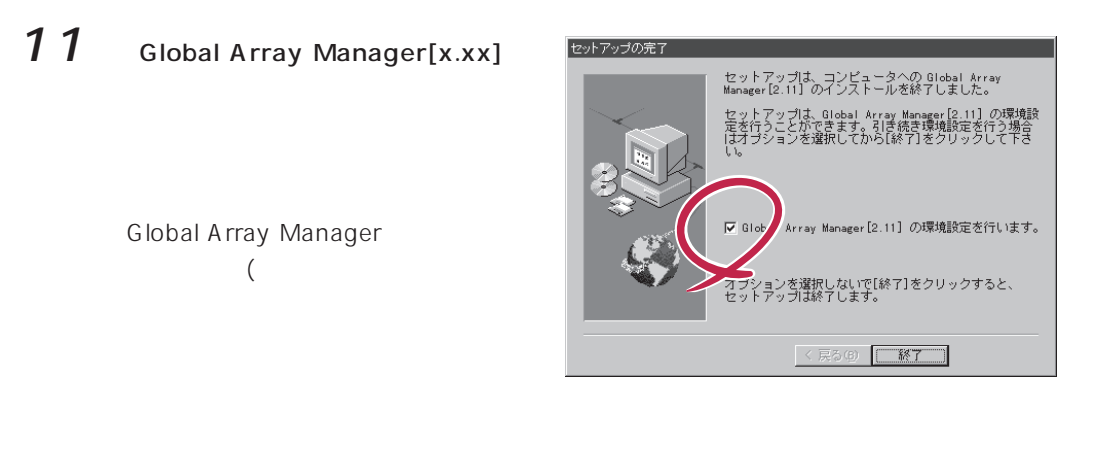

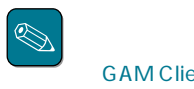

GAM Client Configwz.exe

 $12$ 

GAM Client

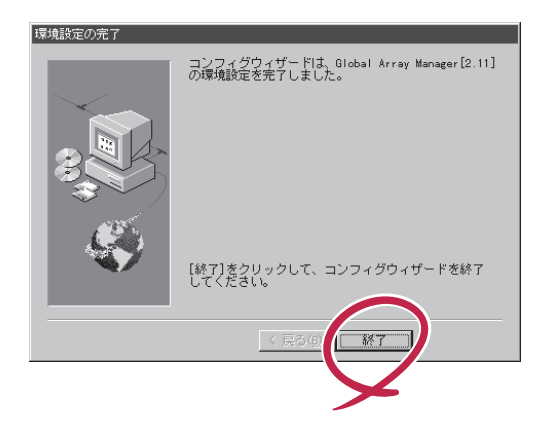

**GAM Client** 

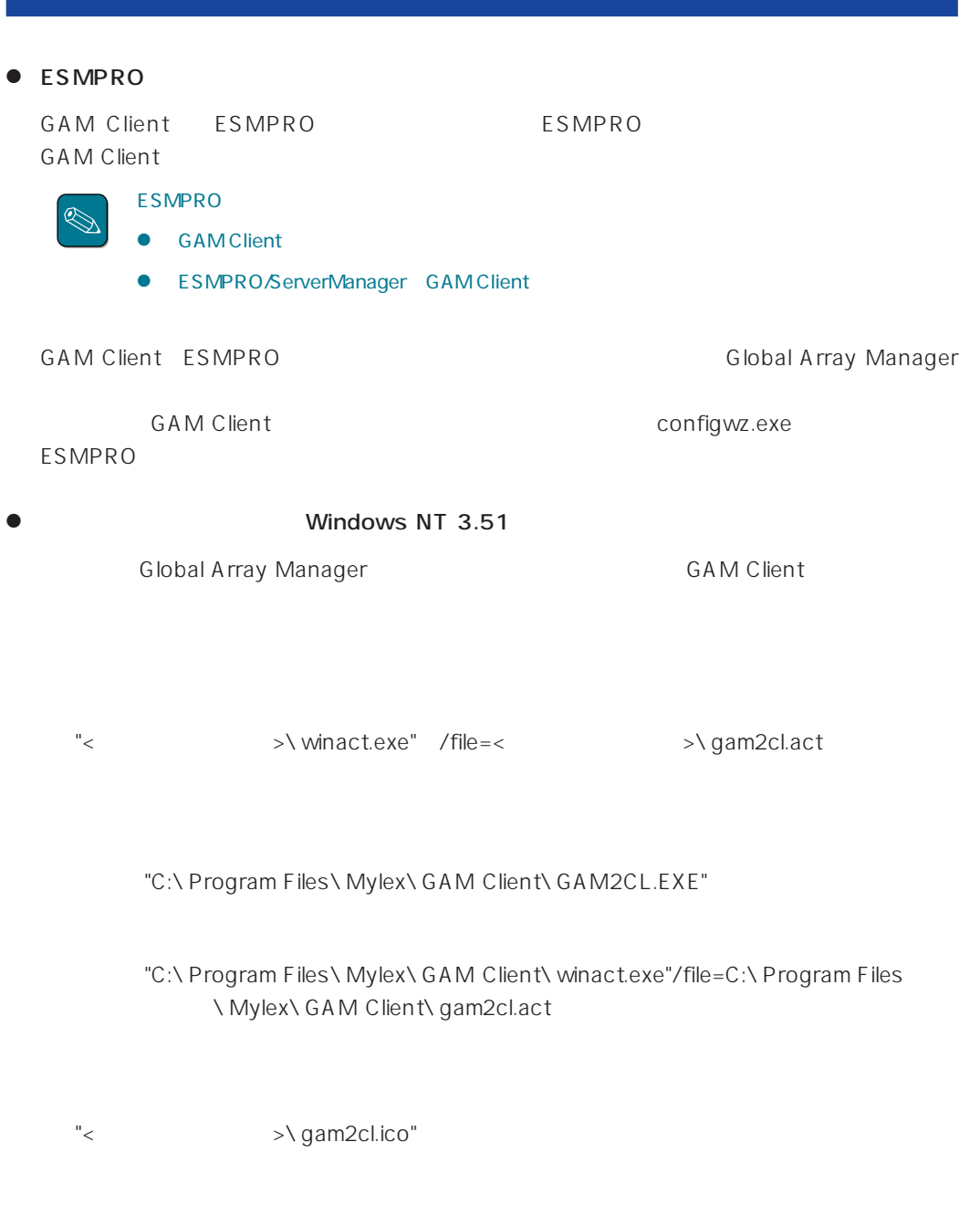

"C:\ Program Files\ Mylex\ GAM Client\ GAM2CL.EXE"

"C:\ Program Files\ Mylex\ GAM Client\ gam2cl.ico"

**GAM Client** 

**GAM Client** 

< / >  $\setminus$  \ winact.exe /file=<  $\setminus$  \ gam2cl.act

"C:\ Program Files\ Mylex\ GAM Client\ GAM2CL.EXE"

"C:\ Program Files\ Mylex\ GAM Client\ winact.exe" /file=C:\ Program Files ¥Mylex¥GAM Client¥gam2cl.act

< > />
>
>
y gam2cl.ico

"C:\ Program Files\ Mylex\ GAM Client\ GAM2CL.EXE"

"C:\ Program Files\ Mylex\ GAM Client\ gam2cl.ico"

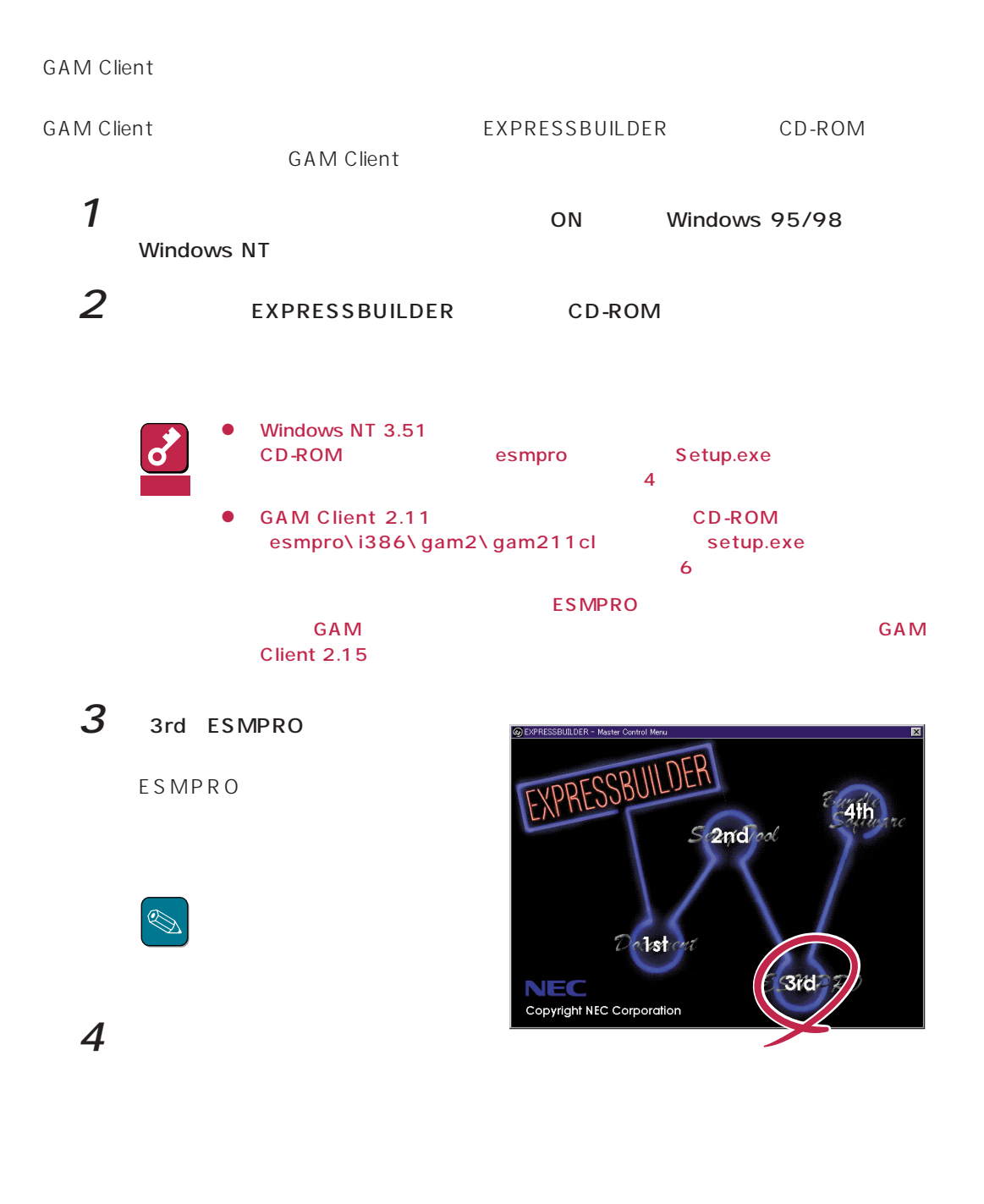

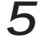

 $5$  Global Array Manager

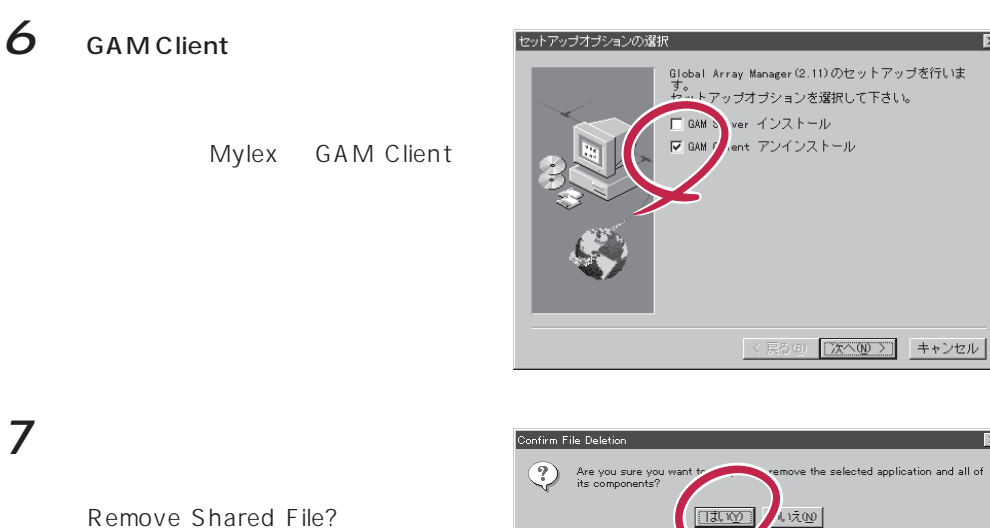

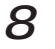

### 8 Yes To All

Remove Shared File?

 $9$ 

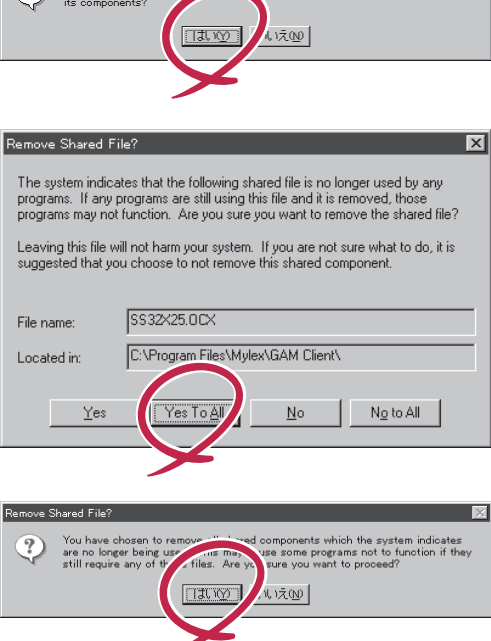

 $\overline{\mathbf{x}}$ 

Remove Programs From Your Computer

10 OK

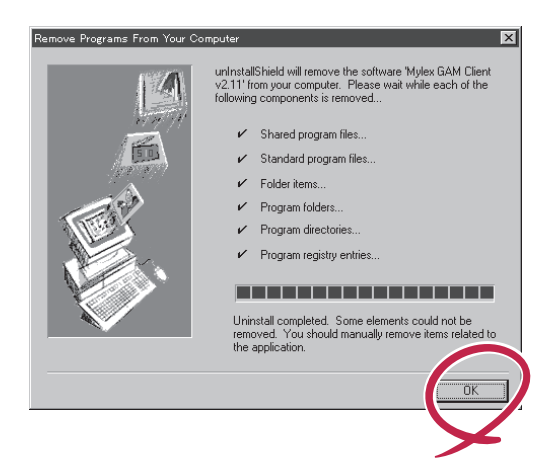

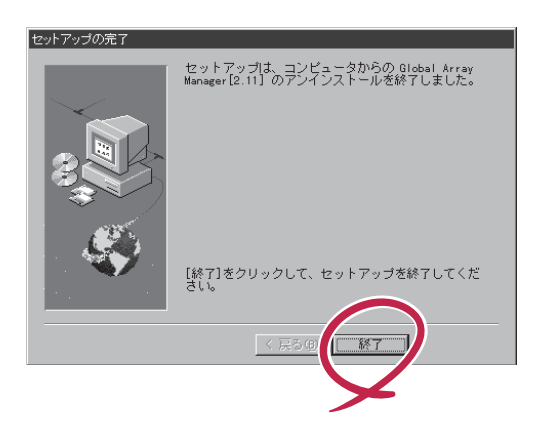

### **GAM Client**

### **GAM Client**

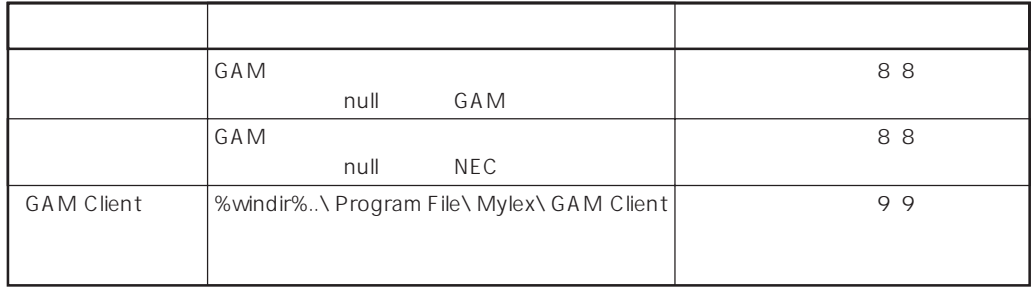

GAM 2.52 GAM Client 2.50